## Вариант 19

 $\vert$ 1

На рисунке справа схема дорог Н-ского района изображена в виде графа, в таблице содержатся сведения о длинах этих дорог (в километрах).

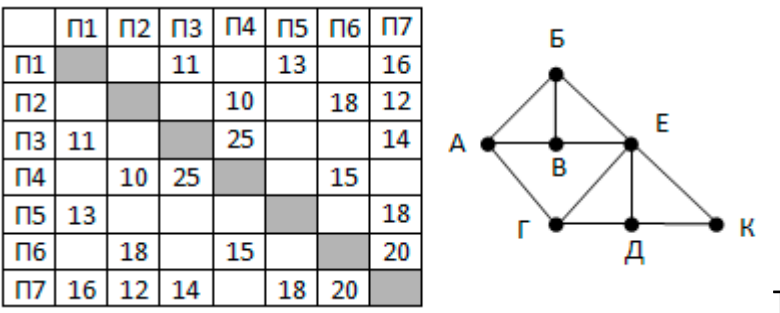

Так как таблицу и схему рисовали

независимо друг от друга, то нумерация населённых пунктов в таблице никак не связана с буквенными обозначениями на графе. Определите, какова длина дороги из пункта Д в пункт Е.

 $\overline{2}$ 

 $\overline{\mathbf{3}}$ 

Логическая функция F задаётся выражением (-z) Л х V х Л у. Определите, какому столбцу таблицы истинности функции F соответствует каждая из переменных х, у, Z.

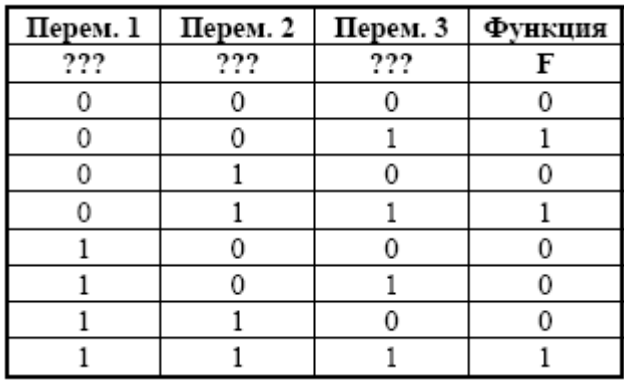

В ответе напишите буквы х, у, z в том

порядке, в котором идут соответствующие им столбцы (без разделителей).

В фрагменте базы данных представлены сведения о родственных отношениях. Определите, сколько детей родились, когда их матерям было более 23 лет.  $T - 6 - \ldots - 4$ Tahnuna 2

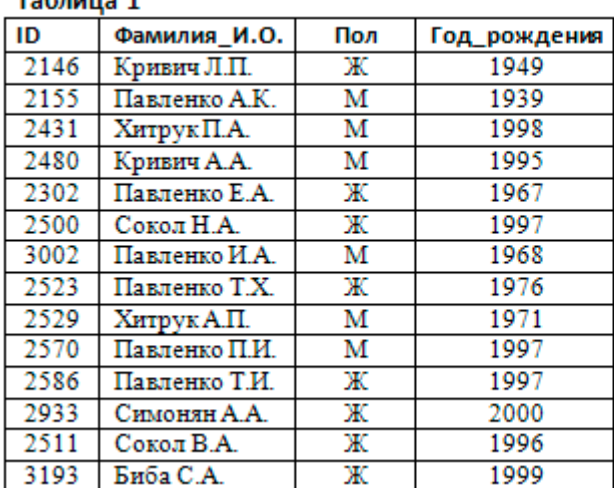

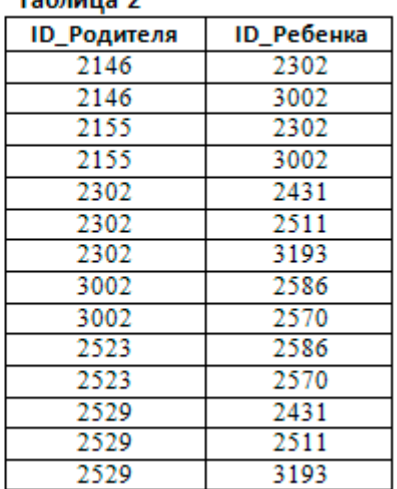

 $\overline{\mathbf{a}}$ 

По каналу связи передаются сообщения, содержащие только семь букв: А, Б, К, О, Н, Р, Я. Для передачи используется двоичный код, удовлетворяющий условию Фано. Кодовые слова для некоторых букв известны: А - 010, Р - 011, Я - 10. Какое наименьшее количество двоичных знаков потребуется для кодирования слова KOPAH?

 $\vert$ 5

Автомат обрабатывает натуральное число N по следующему алгоритму:

1) Строится двоичная запись числа N.

2) Запись «переворачивается», то есть читается справа налево. Если при этом появляются ведущие нули, они отбрасываются.

3) Полученное число переводится в десятичную систему счисления и выводится на экран.

Какое наименьшее число, превышающее 1000, после обработки автоматом даёт результат 29?

 $6$ 

 $\overline{\mathbf{z}}$ 

8

Запишите число, которое будет напечатано в результате выполнения следующей программы.

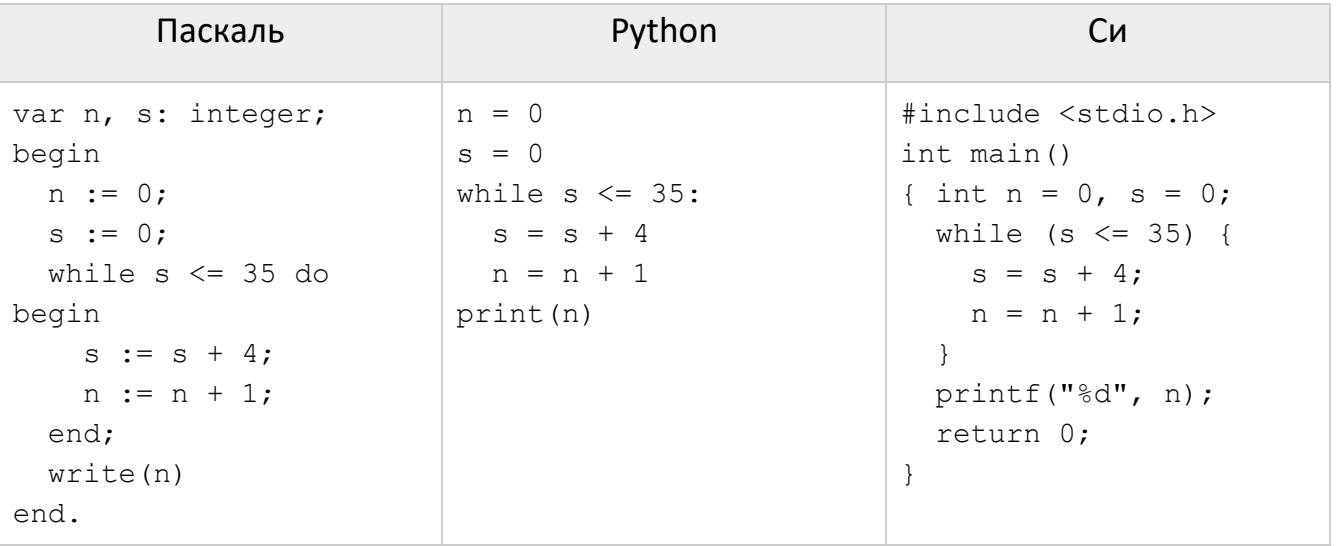

Цветное изображение было оцифровано и сохранено в виде файла без использования сжатия данных. Размер полученного файла - 54 Мбайт. Затем то же изображение было оцифровано повторно с разрешением в 2 раза больше и глубиной кодирования цвета в 3 раза меньше по сравнению с первоначальными параметрами. Сжатие данных не производилось. Укажите размер файла в Мбайт, полученного при повторной оцифровке.

Все 5-буквенные слова, составленные из букв А, О, У, записаны в алфавитном порядке. Вот начало списка:

- 1. AAAAA
- 2. AAAAO
- 3. AAAAY
- 4. AAAOA
- 

Какое количество слов находятся между словами УАУАУ и ОУОУА (включая эти слова)?

 $\overline{9}$ Откройте файл электронной таблицы 9-0.xls, содержащей вещественные числа результаты ежечасного измерения температуры воздуха на протяжении трёх месяцев. Найдите разность между максимальным и средним арифметическим значениями температуры в июне. В ответе запишите только целую часть получившегося числа.

Вариант 19 КЕГЭ-21

- **10** С помощью текстового редактора определите, сколько раз, не считая сносок, встречается слово «глаза» (со строчной буквы) в тексте романа в стихах А.С. Пушкина «Евгений Онегин» (файл [10-0.docx](https://kpolyakov.spb.ru/cms/files/ege-txt/10-0.docx)). Другие формы слова «глаза», такие как «глаз», «глазами» и т.д., учитывать не следует. В ответе укажите только число.
- **11** При регистрации в компьютерной системе каждому пользователю выдаётся пароль, состоящий из 30 символов и содержащий только символы А, Б, В, Г, Д. Каждый такой пароль в компьютерной программе записывается минимально возможным и одинаковым целым количеством байт, при этом используют посимвольное кодирование и все символы кодируются одинаковым и минимально возможным количеством бит. Определите, сколько байт необходимо для хранения 50 паролей.
- **12** Исполнитель Чертёжник перемещается на координатной плоскости, оставляя след в виде линии. Чертёжник может выполнять команду *Сместиться на (a, b)* (где a, b – целые числа), перемещающую Чертёжника из точки с координатами (x, y) в точку с координатами (x + a, y + b). Чертёжнику был дан для исполнения следующий алгоритм:

```
Сместиться на (16, -21)
Повтори N раз
  Сместиться на (a, b) 
 Сместиться на (-1, -2)
```
конец

```
Сместиться на (-60, -12)
```
После выполнения этого алгоритма Чертёжник возвращается в исходную точку. Какое наибольшее число повторений могло быть указано в конструкции «Повтори … раз»?

**13** На рисунке изображена схема дорог, связывающих города А, Б, В, Г, Д, Е, Ж, З, И, К, Л, М, Н. По каждой дороге можно двигаться только в одном направлении, указанном стрелкой. Сколько существует различных путей из города А в город Н?

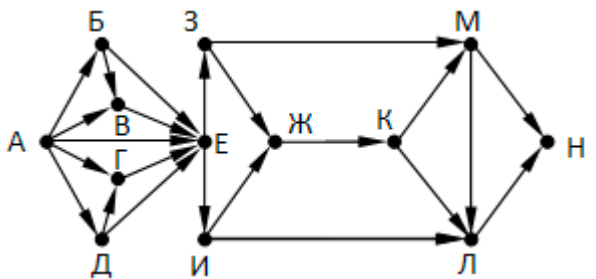

**14** Значение арифметического выражения: **9 <sup>20</sup> + 3<sup>60</sup> – 15** записали в системе счисления с основанием 3. Сколько цифр «2» содержится в этой записи?

**15** Укажите наименьшее целое значение А, при котором выражение

```
(-2y + 3x < A) V (x > 20) V (y > 55)
```
истинно для любых целых положительных значений x и y.

**16** Ниже записаны две рекурсивные функции (процедуры): F и G. Чему будет равно значение, вычисленное при выполнении вызова F(6)?

Вариа

```
\cdots \cdots
```
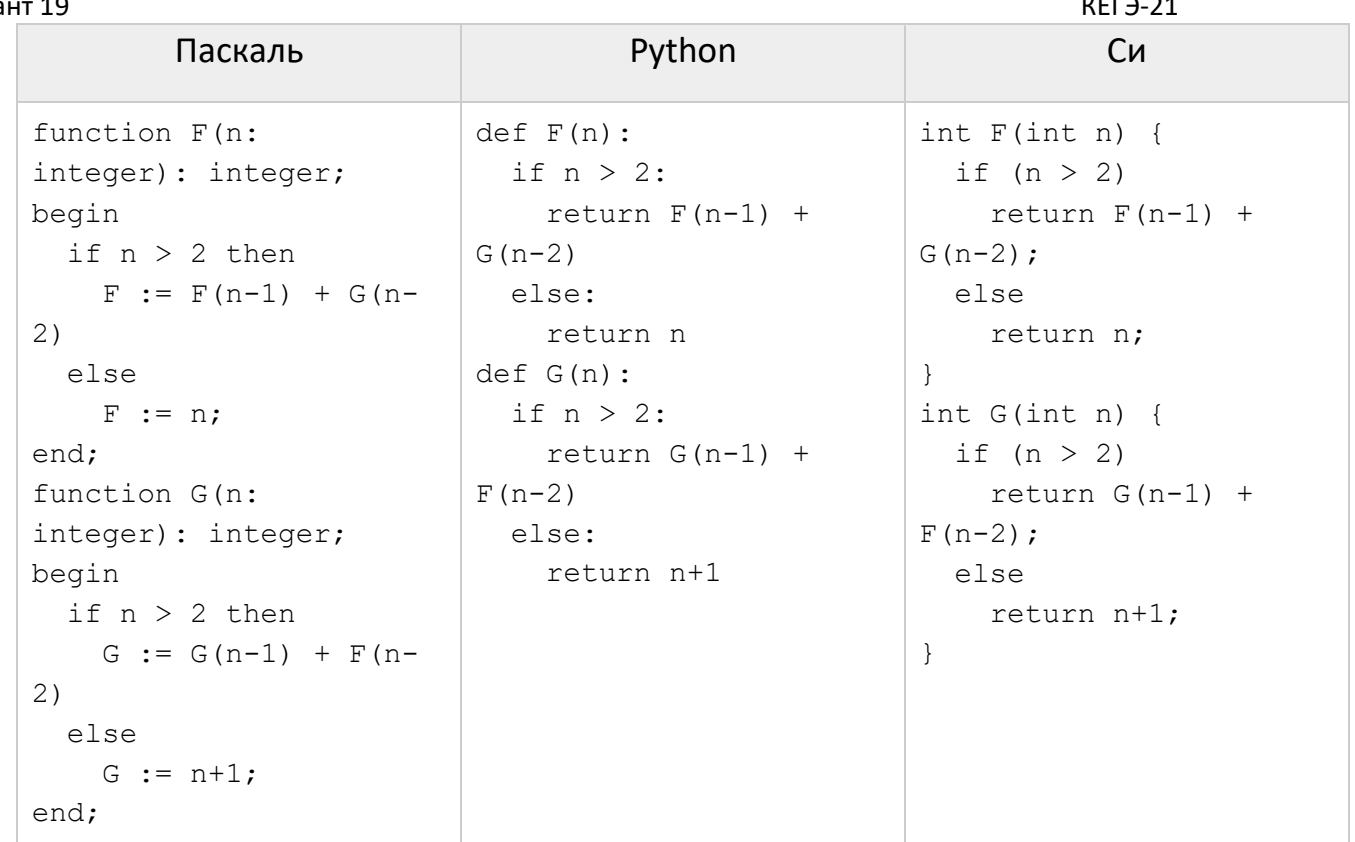

 $\boxed{17}$ Рассматривается множество целых чисел, принадлежащих числовому отрезку [1871; 9197], которые удовлетворяют следующим условиям:

- количество цифр в шестнадцатеричной и десятичной записях числа не совпадает; - остаток от деления на 9 равен 2 или 4.

Найдите количество таких чисел и минимальное из них.

18 Квадрат разлинован на N×N клеток (3 < N < 15). В каждой клетке записано целое число. На поле работает исполнитель Контур, который суммирует все клетки вокруг клетки, в которой находится. Для клеток, находящихся на краю квадрата, находится сумма значений клеток, которые лежат внутри квадрата. Например, для ячейки А1 нужно найти сумму B1, A2, B2. Необходимо найти минимальный и максимальный результаты работы исполнителя Контур в заданном поле.

Исходные данные записаны в файле 18-13.xls в виде электронной таблице размером N×N, каждая ячейка которой соответствует клетке квадрата. В ответе запишите два числа: минимальный и максимальный результаты работы исполнителя Контур в заданном поле.

Два игрока, Петя и Ваня, играют в следующую игру. Перед игроками лежат две кучи камней. Игроки ходят по очереди, первый ход делает Петя. За один ход игрок может добавить в одну из куч один камень или увеличить количество камней в

куче в два раза. Чтобы делать ходы, у каждого игрока есть неограниченное количество камней. Игра завершается в тот момент, когда суммарное количество камней в кучах становится не менее 75. Победителем считается игрок, сделавший последний ход, т. е. первым получивший позицию, в которой в кучах будет 75 или больше камней.

В начальный момент в первой куче было 5 камней, во второй куче – S камней, 1 ≤ S ≤ 69. Будем говорить, что игрок имеет выигрышную стратегию, если он может

Ответьте на следующие вопросы:

Вопрос 1. Известно, что Ваня выиграл своим первым ходом после неудачного первого хода Пети. Назовите минимальное значение S, при котором это возможно.

Вопрос 2. Найдите два таких значения S, при которых у Пети есть выигрышная стратегия, причём Петя не может выиграть первым ходом, но может выиграть своим вторым ходом независимо от того, как будет ходить Ваня. Найденные значения запишите в ответе в порядке возрастания.

Вопрос 3. Укажите минимальное значение S, при котором у Вани есть выигрышная стратегия, позволяющая ему выиграть первым или вторым ходом при любой игре Пети, и при этом у Вани нет стратегии, которая позволит ему гарантированно выиграть первым ходом.

 $22$ 

Укажите наименьшее натуральное число, при вводе которого эта программа напечатает сначала 1, потом - 5.

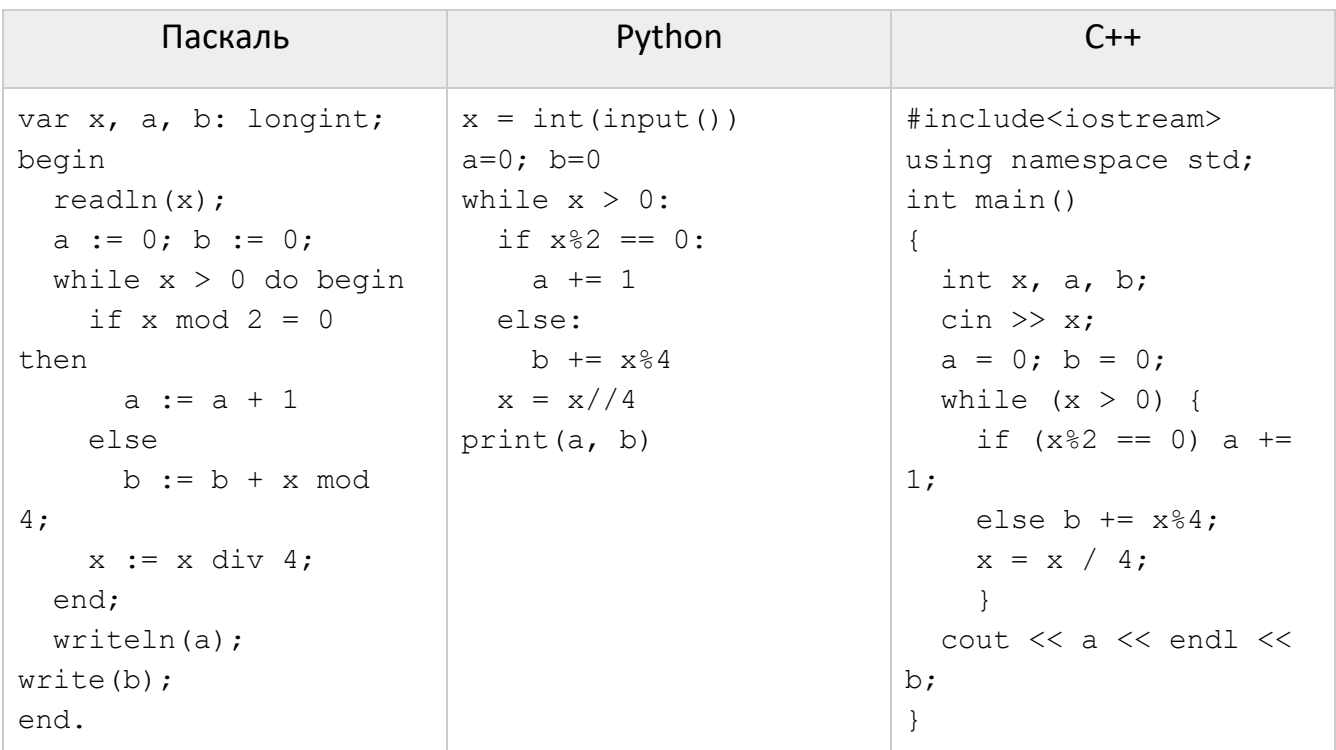

23

Исполнитель Калькулятор преобразует число на экране. У исполнителя есть две команды, которым присвоены номера:

- 1. Прибавить 1
- 2. Прибавить 2

Программа для исполнителя Калькулятор - это последовательность команд. Сколько существует программ, для которых при исходном числе 3 результатом является число 18, предпоследней командой которых является команда «2»?

 $24$ В текстовом файле k7a-4.txt находится цепочка из символов латинского алфавита A, В, С, D, Е, F. Найдите длину самой длинной подцепочки, не содержащей символа D.

 $25$ Среди целых чисел, принадлежащих числовому отрезку [237981; 309876], найдите числа, которые представляют собой произведение двух различных простых делителей, заканчивающихся на одну и ту же цифру. Запишите в ответе количество таких чисел и максимальное их них.

26 Спутник «Фотон» проводит измерения солнечной активности, результат каждого измерения представляет собой натуральное число. Перед обработкой серии измерений из неё исключают К наибольших и К наименьших значений (как недостоверные). По заданной информации о значении каждого из измерений, а также количестве исключаемых значений, определите наибольшее достоверное измерение, а также целую часть среднего значения всех достоверных измерений. Входные и выходные данные. В первой строке входного файла 26-k2.txt находятся два числа, записанные через пробел: N - общее количество измерений (натуральное число, не превышающее 10 000) и К - количество исключаемых минимальных и максимальных значений. В следующих N строках находятся значения каждого из измерений (все числа натуральные, не превышающие 1000), каждое в отдельной строке. Запишите в ответе два числа: сначала наибольшее достоверное измерение, а затем целую часть среднего значения всех достоверных измерений.

## Пример входного файла:

36

При таких исходных данных ответ должен содержать 2 числа - 43 и 35. Пояснение: будут отброшены значения 5, 9, 44, 50. Тогда наибольшее оставшееся значение равно 43, а среднее значение из оставшихся равно (23+34+36+38+39+43):6 = 35,5.

 $|27|$ 

Имеется набор данных, состоящий из троек положительных целых чисел. Необходимо выбрать из каждой тройки ровно одно число так, чтобы сумма всех выбранных чисел делилась на 8 и при этом была максимально возможной. Гарантируется, что искомую сумму получить можно. Программа должна напечатать одно число - максимально возможную сумму, соответствующую условиям задачи. Входные данные. Даны два входных файла (файл А и файл В), каждый из которых содержит в первой строке количество троек N (1 ≤ N ≤ 100000). Каждая из следующих N строк содержит три натуральных числа, не превышающих 10 000. Пример входного файла:

- $6\overline{6}$
- 8 3 4 4 8 12 9 5 6
- $283$
- 12 3 5

Вариант 19 КЕГЭ-21

Для указанных входных данных значением искомой суммы должно быть число 56. В ответе укажите два числа: сначала искомое значение для файла А, затем для файла B.